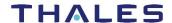

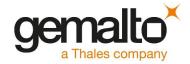

# SafeNet Agent for Pluggable Authentication Module 1.0.2

# **CUSTOMER RELEASE NOTES**

Issue Date: November 2019

Document Part Number: 007-000344-001, Rev. C

**Build Number: 1.0.2.134** 

| Contents                                                                  |   |
|---------------------------------------------------------------------------|---|
| Product Description                                                       | 3 |
| Release Description                                                       | 3 |
| Release Summary – SafeNet Agent for Pluggable Authentication Module 1.0.2 | 3 |
| Release Summary – SafeNet Agent for Pluggable Authentication Module 1.0.1 | 3 |
| Release Summary – SafeNet Agent for Pluggable Authentication Module 1.0.0 | 3 |
| Exception                                                                 | 4 |
| Environment                                                               | 4 |
| Product Documentation                                                     |   |
| Support Contacts                                                          | 5 |
| Customer Support Portal                                                   | 5 |
| Telephone Support                                                         | 5 |
| Email Support                                                             | E |

# **Product Description**

The SafeNet Agent for Pluggable Authentication Module (PAM) is a Two-Factor Authentication (2FA) solution to authenticate Linux users before granting system access. The SafeNet Agent for PAM can be easily configured for any number of Linux systems to provide a secure mechanism of protecting console or remote (SSH) login sessions.

By taking advantage of our industry-leading authentication solution, coupled with the flexibility of PAM, organizations can prevent their Linux systems from unauthorized access. Requiring a second factor of authentication, in addition to a valid username and password, is a critical measure for information security.

# Release Description

### Release Summary – SafeNet Agent for Pluggable Authentication Module 1.0.2

The upgrade from any earlier release is not supported officially in this release. The earlier version, v1.0.1 was released using RPM (RedHat Linux and CentOS) and DEB (Ubuntu) files. The following issue was resolved in this release.

#### **Resolved Issues**

This release resolves some customer-reported issues. Please find below the details of the issues fixed in this release.

| Issue        | Synopsis                                                                              |
|--------------|---------------------------------------------------------------------------------------|
| SASNOI-10451 | The SafeNet Agent for PAM cannot authenticate successfully with the PUSH OTP on RHEL. |

## Release Summary – SafeNet Agent for Pluggable Authentication Module 1.0.1

For better package management, the SafeNet Agent for PAM v1.0.1 is now released using RPM (RedHat Linux and CentOS) and DEB (Ubuntu) files. The earlier version, v1.0.0 was released using a TAR file. In addition, the following issues were resolved in this release.

#### **Resolved Issues**

This release resolves some customer-reported issues. Please find below the details of the issues fixed in this release.

| Issue       | Synopsis                                                                  |
|-------------|---------------------------------------------------------------------------|
| SASNOI-9762 | The SafeNet Agent for PAM cannot authenticate successfully with PUSH OTP. |
| SASNOI-9683 | Spelling error in the logs.                                               |

## Release Summary - SafeNet Agent for Pluggable Authentication Module 1.0.0

The SafeNet Agent for Pluggable Authentication Module 1.0.0 is a new, scalable authentication solution with native support for **GrIDSure**, **PUSH** and **SMS** tokens. The agent solution delivers the following additional features:

#### **Enhanced Security**

The **AES-GCM** encryption algorithm is used to provide faster and a more secure way to protect data exchange between the SafeNet Agent for Pluggable Authentication Module and the SAS solution. Enabled by enhanced security, the agent delivers a robust, and dependable authentication experience. A secure key standard, like **AES-GCM**, can also help you comply with your organization's security policy requirements.

#### Support for Transport Layer Security v1.2

Support for Transport Layer Security (TLS) v1.2 protocol is added.

**NOTE:** Following features of the SafeNet authentication will be supported with future releases:

- Password Reset on First Use
- Password Reset

# Exception

If AutoLogin feature is enabled on a Linux system for a user, the SafeNet OTP functionality will not be invoked.

## **Environment**

| Environment       | Description                                             |
|-------------------|---------------------------------------------------------|
| Tokens            | All tokens supported by SafeNet Authentication Service. |
| SAS Releases      | > SAS PCE/ SPE 3.5 (and later) > SAS Cloud Edition      |
| Operating Systems | > RHEL 7.5<br>> CentOS 7.6<br>> Ubuntu 18.04            |

## **Product Documentation**

The following documentation is available:

> SafeNet Agent for Pluggable Authentication Module: Installation & Configuration Guide

We have attempted to make these documents complete, accurate, and useful, but we cannot guarantee them to be perfect. When we discover errors or omissions, or they are brought to our attention, we endeavor to correct them in succeeding releases of the product.

# **Support Contacts**

If you encounter a problem while installing, registering, or operating this product, please make sure that you have read the documentation. If you cannot resolve the issue, contact your supplier or Gemalto Customer Support.

Gemalto Customer Support operates 24 hours a day, 7 days a week. Your level of access to this service is governed by the support plan arrangements made between Gemalto and your organization. Please consult this support plan for further information about your entitlements, including the hours when telephone support is available to you.

## **Customer Support Portal**

The Customer Support Portal, at <a href="https://supportportal.gemalto.com">https://supportportal.gemalto.com</a>, is where you can find solutions for most common problems. The Customer Support Portal is a comprehensive, fully searchable database of support resources, including software and firmware downloads, release notes listing known problems and workarounds, a knowledge base, FAQs, product documentation, technical notes, and more. You can also use the portal to create and manage support cases.

**NOTE:** You require an account to access the Customer Support Portal. To create a new account, go to the portal and click on the **REGISTER** link.

## Telephone Support

If you have an urgent problem, or cannot access the Customer Support Portal, you can contact Gemalto Customer Support by telephone at  $\pm 1.410-931-7520$ . Additional local telephone support numbers are listed on the support portal.

## **Email Support**

You can also contact technical support by email at technical support@gemalto.com.